$\overline{a}$ 

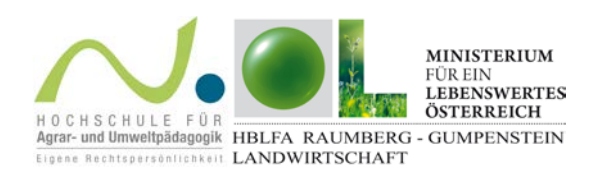

## **Gesamtbewertung**

Logge dich auf [www.farmlife.at](http://www.farmlife.at/) als Max Mustermann ein! Klicke im Bereich Betriebsergebnisse auf "Gesamtbewertung" und betrachte die Bewertungstabellen und -grafiken! Beschreibe und begründe, warum dieser Betrieb die Gesamtbewertung "extensiv" erhalten hat!

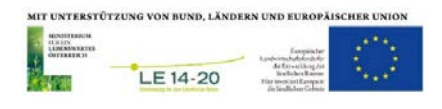